# K17U0680

## **THE REAL PROPERTY OF STATE**

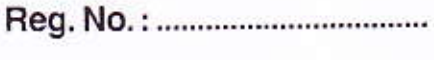

Fourth Semester B.C.A. Degree (CBCSS -Reg./Sup./Imp.) Examination, May 2017 Core Course 4B09BCA: JAVA PROGRAMMING (2014 Admn. Onwards)

Time: 3 Hours

Max. Marks: 40

## SECTION-A

### 1. One word answer:

- a) The data or variable defined within a class are called \_\_\_\_\_\_
- b) A class can kept away from inheritance by adding the keyword before the class.
- c) Consider the following declaration int  $m = 18$ ,  $n = 4$ . The value of the expression m/n+m%n is
- d) \_\_\_\_\_\_\_\_\_\_\_\_\_\_ is the capability to control the access of multiple threads to shared resources.
- e) \_\_\_\_\_\_\_\_\_\_\_\_\_ is a keyword used with variables and methods for using them without creating the objects.
- f) The first method called by an applet is \_\_\_\_\_\_\_\_\_\_\_\_.
- g) The method used to draw a circle is \_\_\_\_\_\_\_\_\_\_\_\_\_\_\_\_.
- $(8x\frac{1}{2}=4)$ h) The class used to create textbox in Java is \_\_\_\_\_\_\_\_\_\_

P.T.O.

#### K17U 0680

#### SECTION-B

**THE REAL PROPERTY OF A** 

 $(7 \times 2 = 14)$ 

Write short notes on any seven of the following questions :

- 2. What is the use of 'this' keyword in Java?
- 3. List the primitive data types available in Java along with the size of each type.
- 4. What is the purpose of import statement?
- 5. What are ByteStream classes?
- 6. How will you assign priority for a thread?
- 7. Give the syntax for declaring one dimensional and two dimensional arrays in Java?
- 8. How will you pass parameter to an applet?
- 9. Explain the method drawRoundRect().
- 10. What is AWT?
- 11. What is an adapter class?

#### SECTION-C

Answer any four of the following questions :

- 12. Explain the concept of interface with an example.
- 13. Write a Java program to generate prime numbers between 100 and 1000.
- 14. Explain the AWT controls Button and TextField with their constructors and examples.
- 15. Explain the working of while and do ..... while with syntax and example.
- 16. Write a Java program to reverse a string.
- $(4 \times 3 = 12)$ 17. Explain the importance of finally block in exception handling.

**THE REAL PROPERTY OF PERSON** 

## K17U 0680

## SECTION-D

Write an essay on any two of the following questions :

- 18. Explain with diagram the life cycle of an Applet.
- 19. Differentiate between method overloading and method overriding with examples for each.
- 20. Briefly explain the Event classes and Event Listener Interfaces in Java.
- 21. Write short notes on:
	- a) The menu component hierarchy
	- b) File Streams.

 $(2\times 5=10)$